## Vzdělávací oblast: : **Informační a komunikační technologie** Ročník: **6.** a **7.**

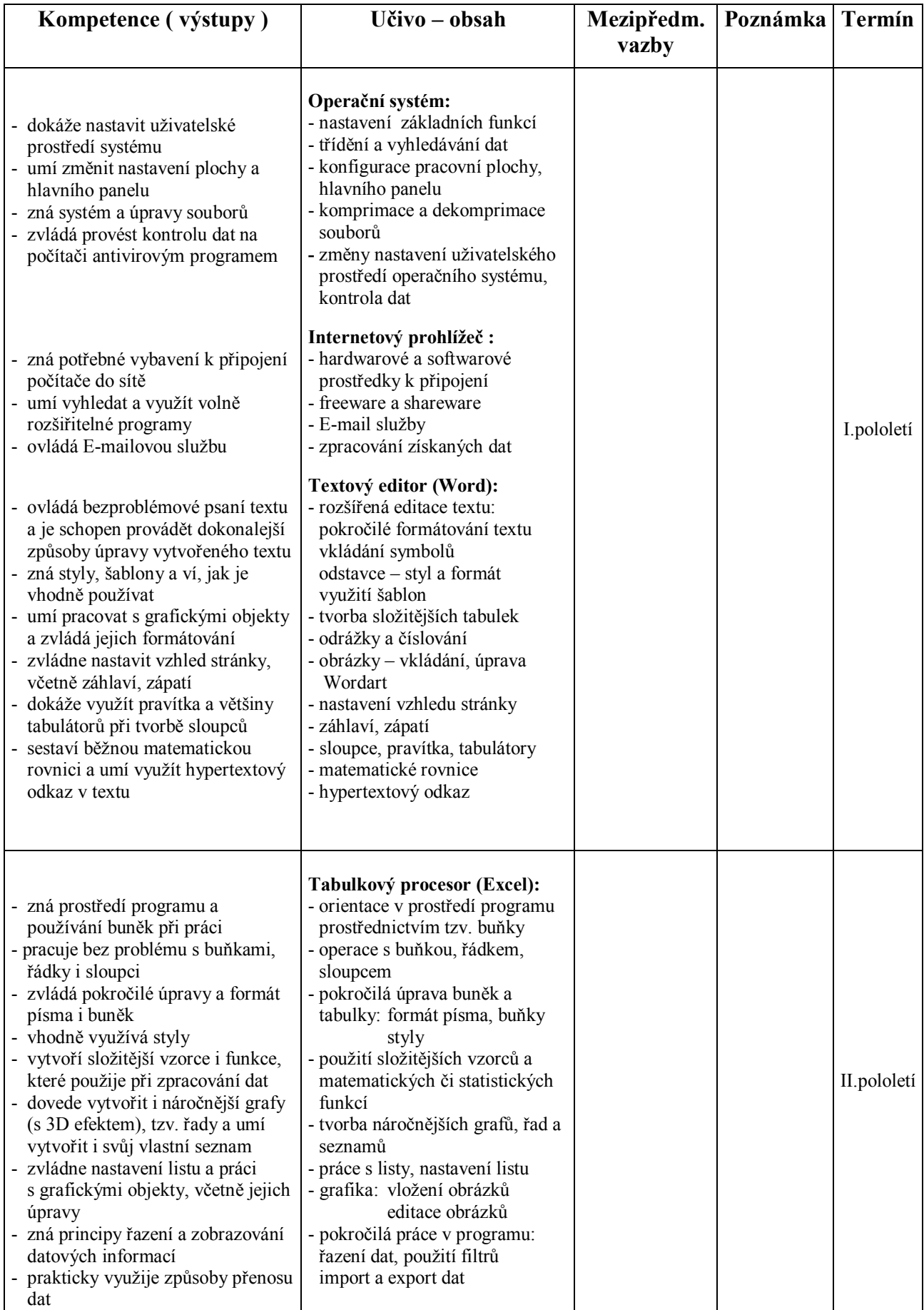

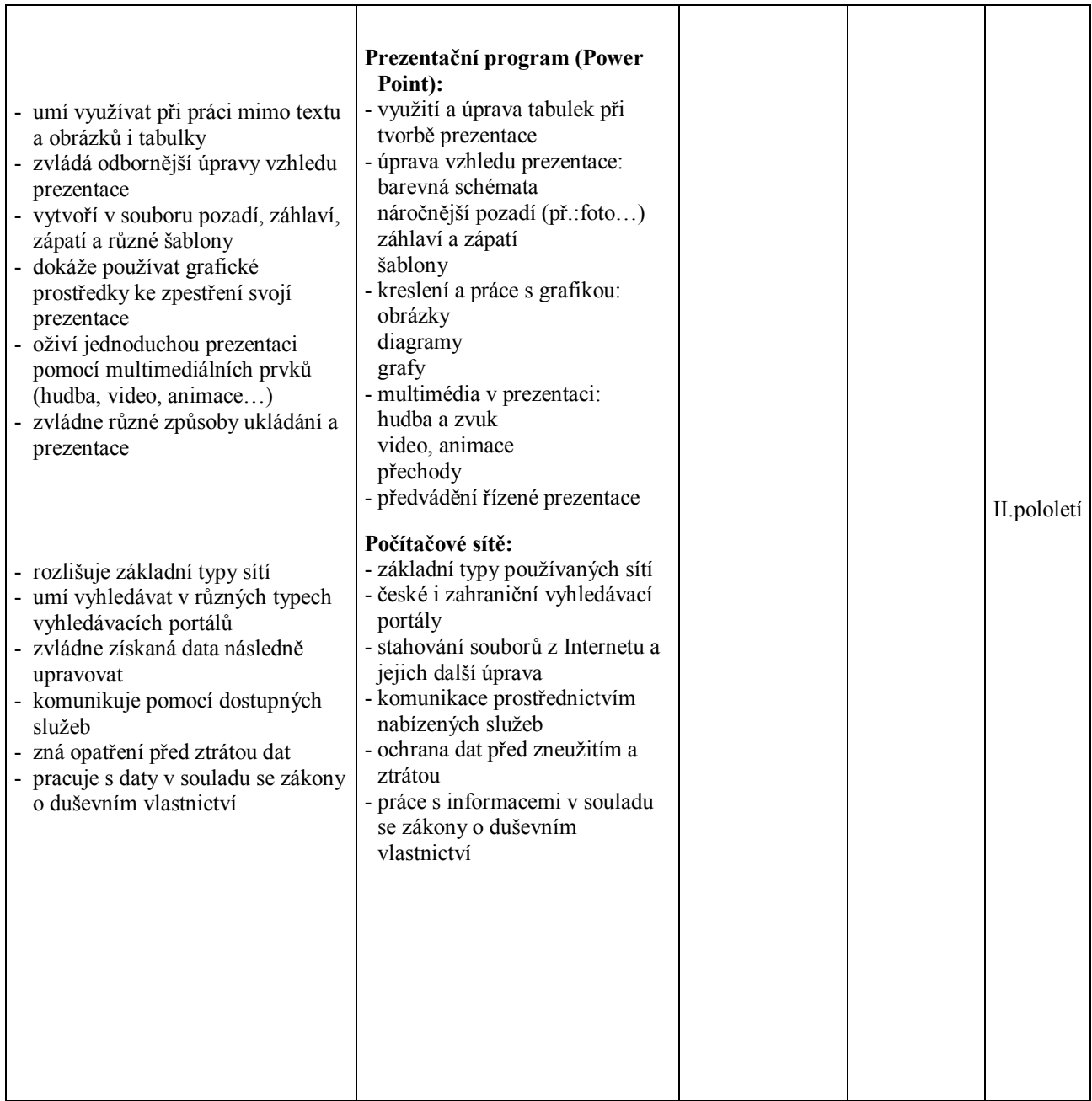

**Pomůcky:** počítač s patřičným hardwarovým a softwarovým vybavením a připojením na Internet, tiskárna, dataprojektor

Soutěže: "Najdi, co neznáš!"